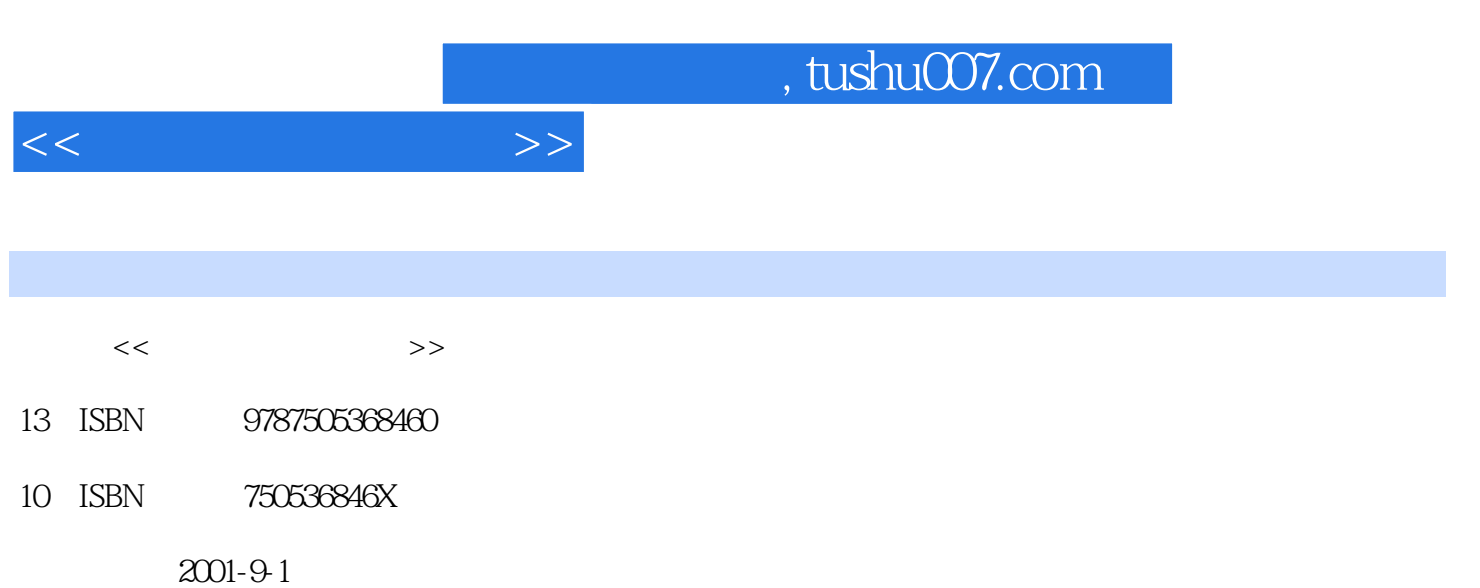

PDF

, we have  $\alpha$ 

## 更多资源请访问:http://www.tushu007.com

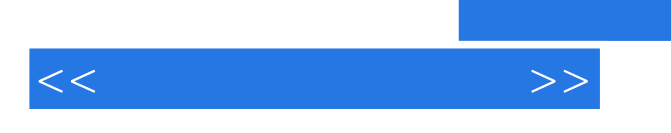

## , tushu007.com

 $2$ l

outlook Express

 $\overline{\text{BBS}}$ 

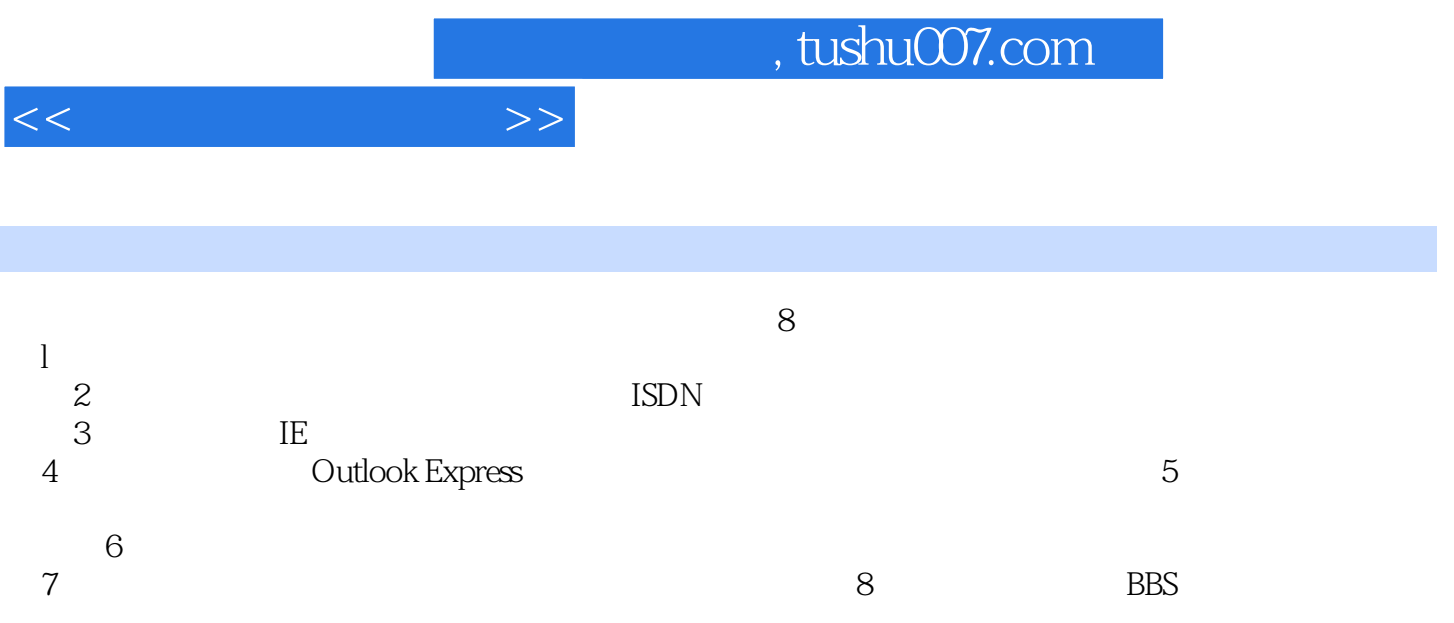

 $11$  1.1  $1.2$  1.3  $1.31$  1.3.2  $1.33$  ISDN  $1.4$   $1.5$  ISP1.5.1  $1.52$  $1.53$  2  $2.1$   $2.1$   $2.1.2$  $2.2$  TCP/IP  $2.3$  2.3.1 2.3.2  $24$ ISDN  $241$  ISDN24.2 ISDN  $25$  2.5.1 2.5.2 3 IE 3.1 IE 3.2 IE 3.3 IE  $331$   $332$   $333$   $334$  $335$   $336$   $34$   $341$  $34.2$   $35$   $35.1$   $35.2$   $35.3$   $35.4$  $36$   $361$   $362$   $37$   $38$ 4 4.1 4.2 Outlook Express 4.2.1 Outlook Express4.2.2 Outlook Express  $423$  and  $43$  and  $431$  and  $432$ 4.4 LI) 4.4.1 4.4.2 4.5  $451$   $452$   $453$   $454$   $46$ 4.6.1 4.6.2 4.7 4.8 4.81 簿4.8.2 将已收邮件的地址添加到通讯簿中4.8.3 使用通讯簿输入邮件地址4.9 管理电子邮件4.9.1 删除收  $492$  4.9.3  $5$  5.1 5.1.1 5.1.2 Net Reader5.2 5.2. 5.2. 5.3  $5.31$   $5.32$   $5.4$   $5.41$   $5.42$   $5.5$   $5.51$  $5.5.2$   $5.6$   $5.61$   $5.62$   $5.7$   $5.7.1$   $5.7.2$  $57.3$   $58$   $581$   $58.2$  Net2Phone5.8.3  $I$  phone 5.8.4  $6$   $6.1$   $6.1$   $6.1.2$ 6.2 6.3 6.4 6.5 6.5.1 6.5.2 7 7.1 7.1.1 RealPlayer7.1.2 RealPlayer 7.1.3 7.1.4 7.2 7.2.1 7.2.2 7.3 7.3.1 OICQ 7.3.2 7.3.3 7.3.4 8 8.1 BBS8.1.1 BBS 8.1.2 BBS8.1.3 BBS 8.1.4 BBS 8.2 8.2.1 8.2.2  $8.23$   $8.24$   $8.25$   $8.26$   $8.27$ 

址思考题八附录A网络资源附录B新闻组网站

 $<<$ 

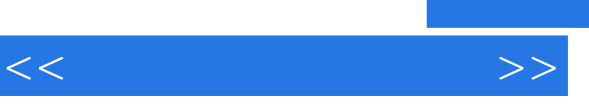

 $\mathcal{L}$ 

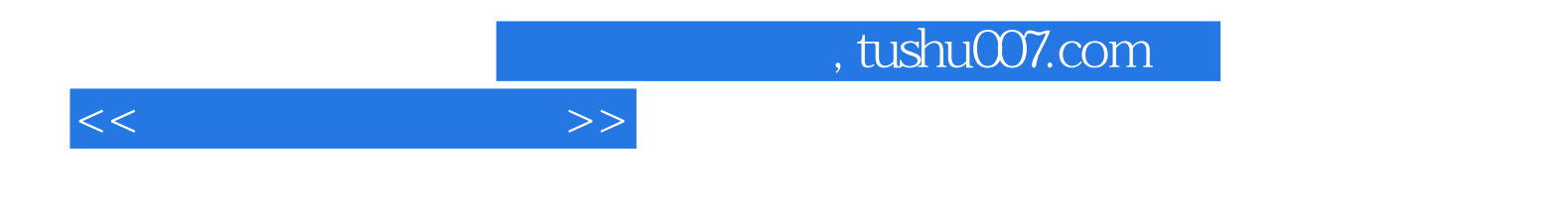

本站所提供下载的PDF图书仅提供预览和简介,请支持正版图书。

更多资源请访问:http://www.tushu007.com